## Mašine stanja u VHDL-u

Vladimir Petrović

Univerzitet u Beogradu Elektrotehnički fakultet Katedra za elektroniku - Osnovi digitalne elektronike (13E042OD) -

21. maj 2016.

<span id="page-0-0"></span>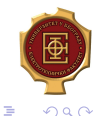

 $\rightarrow$   $\rightarrow$   $\rightarrow$ 

V. Petrović (ETF) Mašine stanja u VHDL-u 21. maj 2016. 1 / 18

4 D F

- Kratak pregled
- What not to do
- **•** Primeri

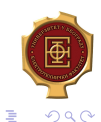

V. Petrović (ETF) Mašine stanja u VHDL-u 21. maj 2016. 2 / 18

경 > 'K 경 >

**KO K K P K K** 

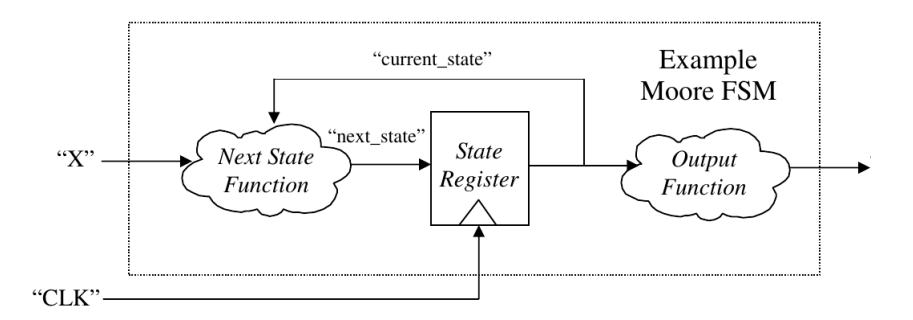

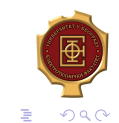

V. Petrović (ETF) Mašine stanja u VHDL-u 21. maj 2016. 3 / 18

イロト イ部 トメ ヨト メ ヨト

type state\_type is (init, active, wait); signal state\_reg, next\_state : state\_type;

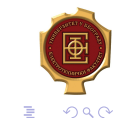

 $\left\{ \begin{array}{ccc} 1 & 0 & 0 \\ 0 & 1 & 0 \end{array} \right.$ 

V. Petrović (ETF) Mašine stanja u VHDL-u 21. maj 2016. 4 / 18

```
state_transition: process (clk, reset)
begin
    if (reset = '1') then
       state_reg <= init;
    elsif (clk'event and clk = '1') then -- rising_edge(clk)
       state_reg <= next_state;
    end if;
end process;
```
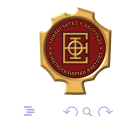

イロト イ押ト イヨト イヨト

Logika za sledeće stanje - Next State Logic

```
next_state_logic: process (state_reg)
begin
    case state_reg is
        when init \Rightarrow...
            next_state <= active;
        when active =>
            ...
            next_state <= wait;
        when wait \Rightarrow...
            next_state <= active;
    end case;
end process;
```
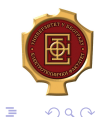

イロト イ押ト イヨト イヨト

## Logika za izlaze – Output Logic

```
output_logic: process (state_reg)
begin
     case state_reg is
         when \intinit \Rightarrow...
         when active =>
             ...
         when wait \Rightarrow...
     end case;
end process;
```
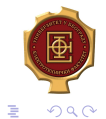

 $\left\{ \begin{array}{ccc} 1 & 0 & 0 \\ 0 & 1 & 0 \end{array} \right.$ 

## **Hint**

Vrednosti signala se menjaju tek na kraju procesa.

```
sample_process: process (a)
begin
     s_ out \leq '0;
     case (a) is
          when a1 \Rightarrowwhen a2 \Rightarrowwhen a3 \Rightarrows_out \leq '1';
          when a4 \Rightarrowend case;
end process;
```
 $\left\{ \begin{array}{ccc} 1 & 0 & 0 \\ 0 & 1 & 0 \end{array} \right.$ 

# What **not** to do

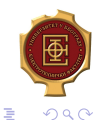

V. Petrović (ETF) Mašine stanja u VHDL-u 21. maj 2016. 9 / 18

4 0 8

同

K  $\sim$   $\Rightarrow$ 

 $\sim$ 

 $\sim$ 

• Ne stavliati sve moguće signale u listu osetljivosti već samo one signale koji utiču na promene!

wrong\_process: process (signal1, signal2, ..., signaln) ... right\_process: process (signalImportant1, signalImportant2) ...

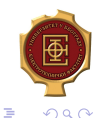

 $\left\{ \begin{array}{ccc} 1 & 0 & 0 \\ 0 & 1 & 0 \end{array} \right.$ 

- Ne stavljati sve funkcionalnosti u jedan ogroman proces!
- Podeliti kod u više procesa.
- **Time ćete poštedeti sebe raznih problema.**

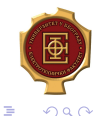

4 **D** F

 $\equiv$   $\rightarrow$ 

- Svaki if mora da ima svoj else.
- Svaki case mora da ima svoj when others.
- Izuzeci?
	-

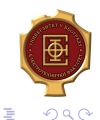

キロメ メ御き メミメ メミメ

#### Svaki if mora da ima svoj else.

- **•** Svaki case mora da ima svoj when others.
- Izuzeci?
	-

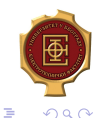

 $($  ロ )  $($   $($  $)$   $)$   $($   $)$   $($   $)$   $($   $)$   $($   $)$   $($   $)$   $($   $)$   $($   $)$   $($   $)$   $($   $)$   $($   $)$   $($   $)$   $($   $)$   $($   $)$   $($   $)$   $($   $)$   $($   $)$   $($   $)$   $($   $)$   $($   $)$   $($   $)$   $($   $)$   $($   $)$   $($   $)$   $($   $)$   $($   $)$ 

- Svaki if mora da ima svoj else.
- Svaki case mora da ima svoj when others.
- Izuzeci?

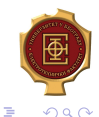

キロメ メ御き メミメ メミメ

V. Petrović (ETF) Mašine stanja u VHDL-u 21. maj 2016. 12 / 18

- Svaki if mora da ima svoj else.
- Svaki case mora da ima svoj when others.
- Izuzeci?

```
• if (clk'event and clk = '1)
```
 $\rightarrow$   $\rightarrow$   $\rightarrow$ 

э.

V. Petrović (ETF) Mašine stanja u VHDL-u 21. maj 2016. 12 / 18

4 D F

4 n →

- Svaki if mora da ima svoj else.
- Svaki case mora da ima svoj when others.
- Izuzeci?
	- if (clk'event and clk =  $'1'$ )

 $\rightarrow$   $\equiv$   $\rightarrow$ 

 $\sim$ 

V. Petrović (ETF) Mašine stanja u VHDL-u 21. maj 2016. 12 / 18

4 **D** F

Ukoliko se ispituje stanje taktnog signala, onda samo to raditi u jednom if-u!

```
Neispravno:
if (clk'event and clk = '1' and signalA = '1') then
...
Ispravno:
if (clk'event and clk = '1') then
    if (signalA = '1') then
     ...
                                                               D-1
                                            ( ロ ) ( 何 ) ( ヨ ) ( ヨ )
```
 $QQ$ 

## Sinhronizacija sa signalom takta

Izbegavati korišćenje 'event atributa ukoliko signal nije izveden iz signala takta.

```
if (signalX'event and signalX = '1') then
    ...
Ispravnije:
if (clk'event and clk = '1') then
   if (signalX_prev = '0' and signalX = '1') then
        ...
   else
        ...
   end if;
   signalX_prev <= signalX;
end if;
                                              4 ロ } 4 4 \oplus } 4 \oplus } 4 \oplus }
```
D-1  $QQ$ 

## Korišćenje signala takta

- Ne stavljati u listu osetljivosti signal takta ako se on ne koristi u procesu!
- Ovo je sluˇcaj kada se moˇze desiti da se razlikuju simulacija i realizacija.

```
architecture Behavioral of counter_entity is
    signal counter: integer range 0 to N:=0;
begin
    process (clk, reset)
    begin
        if (reset='1') then
           counter<=0;
        else
           counter<=counter+1; ––NEISPRAVNO
        end if;
    end process;
    ...
end Behavioral;
                                                              QQイロト イ押ト イヨト イヨト
                                                           Georgia
   V. Petrović (ETF) Mašine stanja u VHDL-u 21. maj 2016. 15 / 18
```
## Korišćenje signala takta

```
Signal takta koristiti samo na uzlaznu ili silaznu ivicu.
architecture Behavioral of counter_entity is
     signal counter: integer range 0 to N:=0;
begin
     process (clk, reset)
     begin
         if (reset='1') then
             counter<=0;
         else
             if (clk'event and clk = '1') then
                 counter<=counter+1;––ISPRAVNO
             end if;
         end if;
     end process;
     ...
end Behavioral;
                                                \left\{ \begin{array}{ccc} 1 & 0 & 0 \\ 0 & 1 & 0 \end{array} \right.GHT .
    V. Petrović (ETF) Mašine stanja u VHDL-u 21. maj 2016. 16 / 18
```
 $QQ$ 

- **·** Diferencijator ivice
- Debaunsiranje signala
- Neki real life primeri
	- Kuvanje
	- **Termostat za električni kotao**
	- Bilo kakve mašine stanja koje vam padnu na pamet...

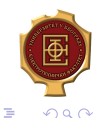

 $\rightarrow$   $\equiv$   $\rightarrow$ 

# Primeri

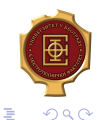

V. Petrović (ETF) Mašine stanja u VHDL-u 21. maj 2016. 18 / 18

不自下

同  $\mathbf{p}$ Þ

×.  $\sim$ 

K

<span id="page-21-0"></span> $\leftarrow \equiv$